## **DAFTAR ISI**

**HAL** 

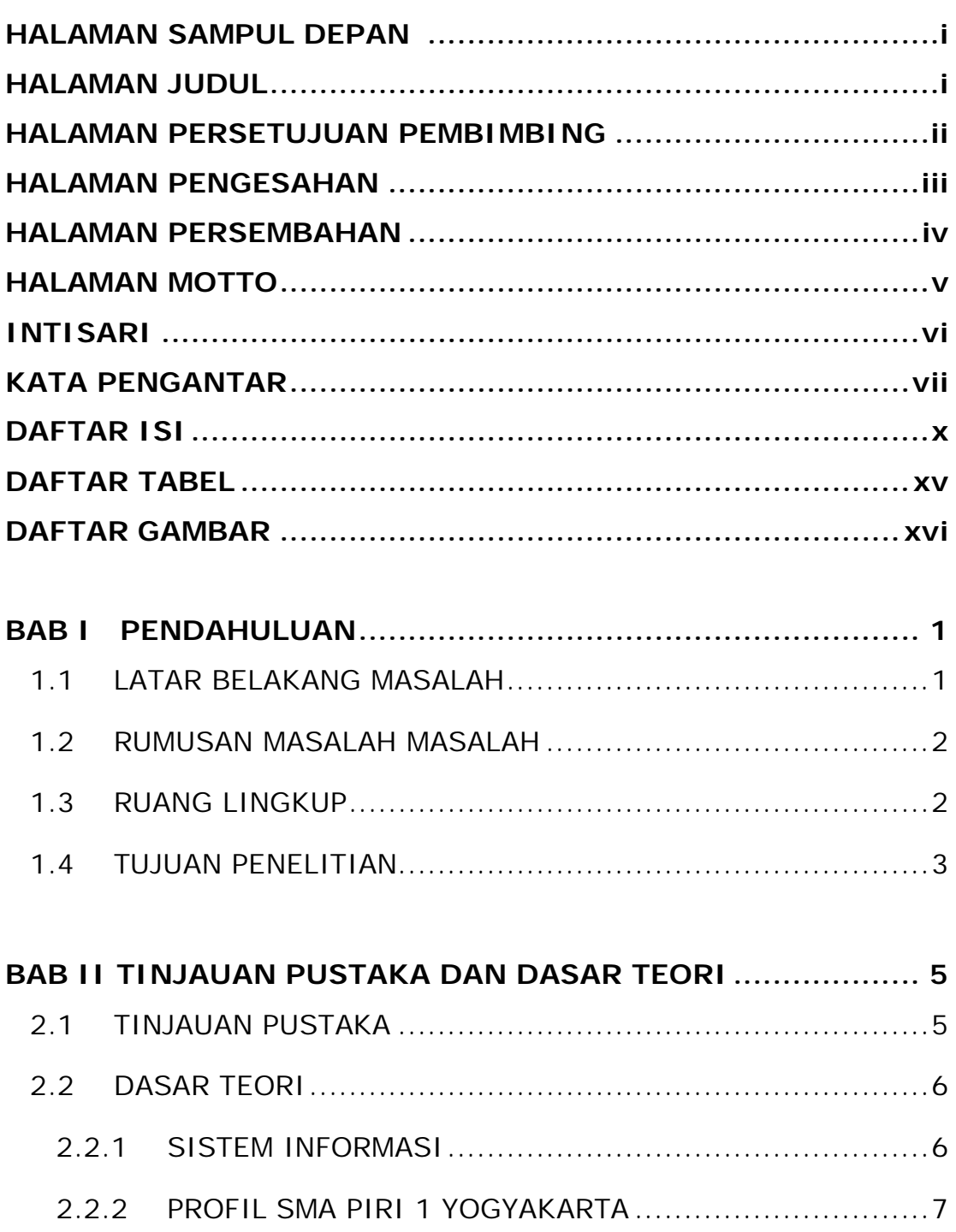

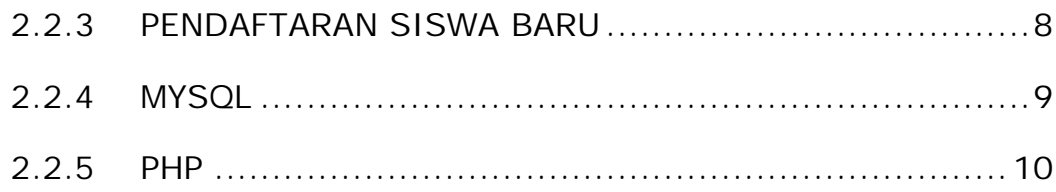

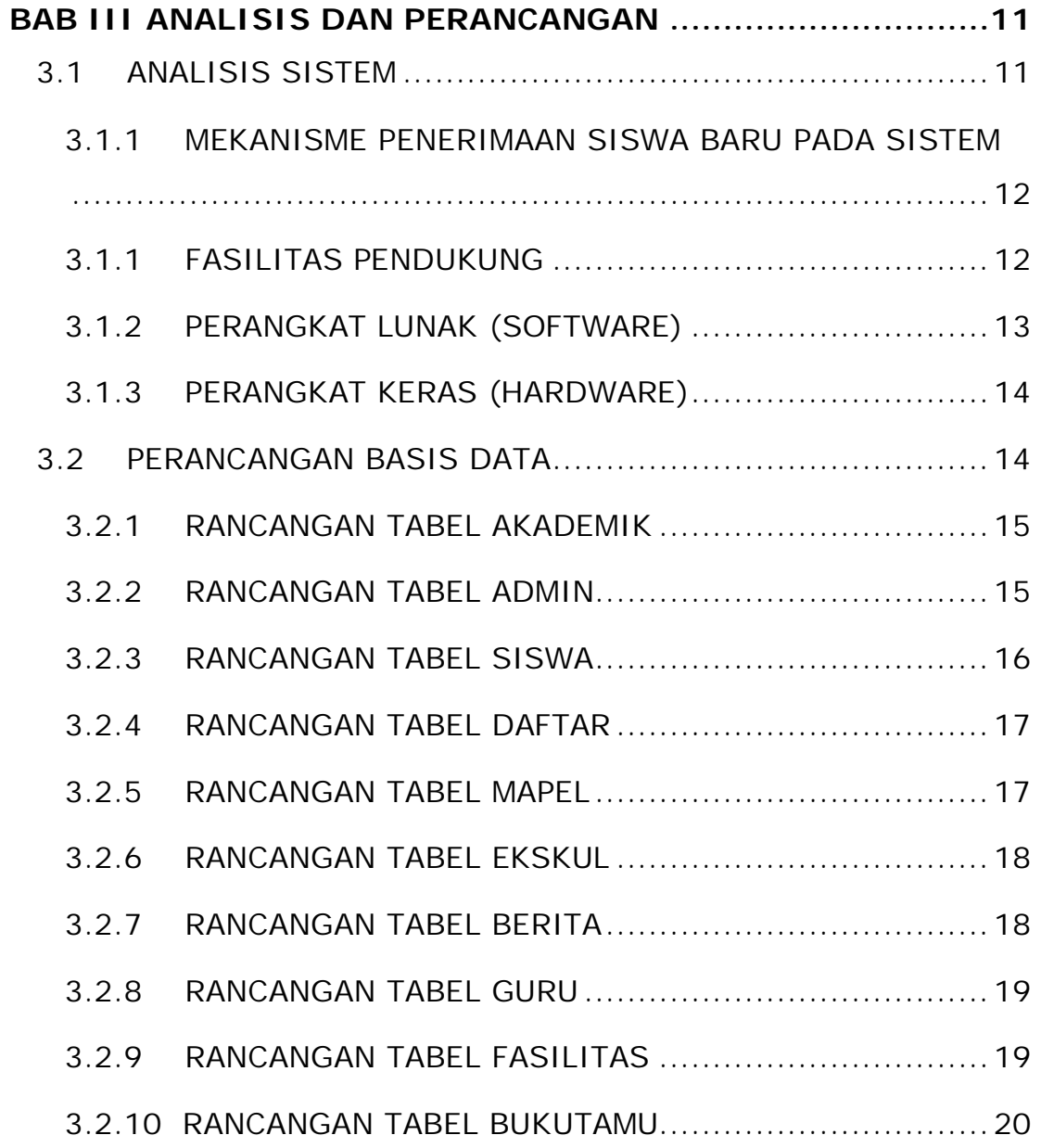

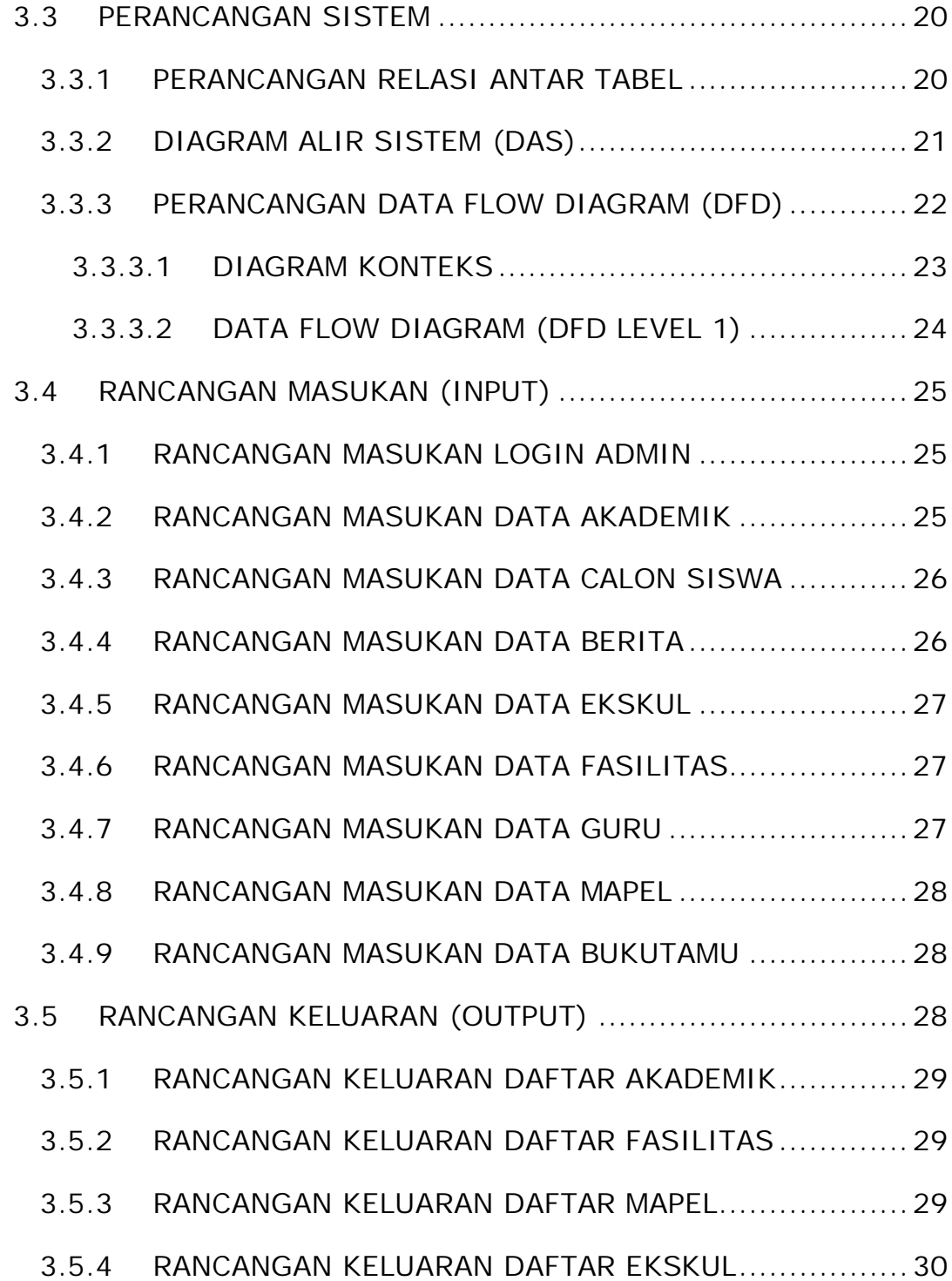

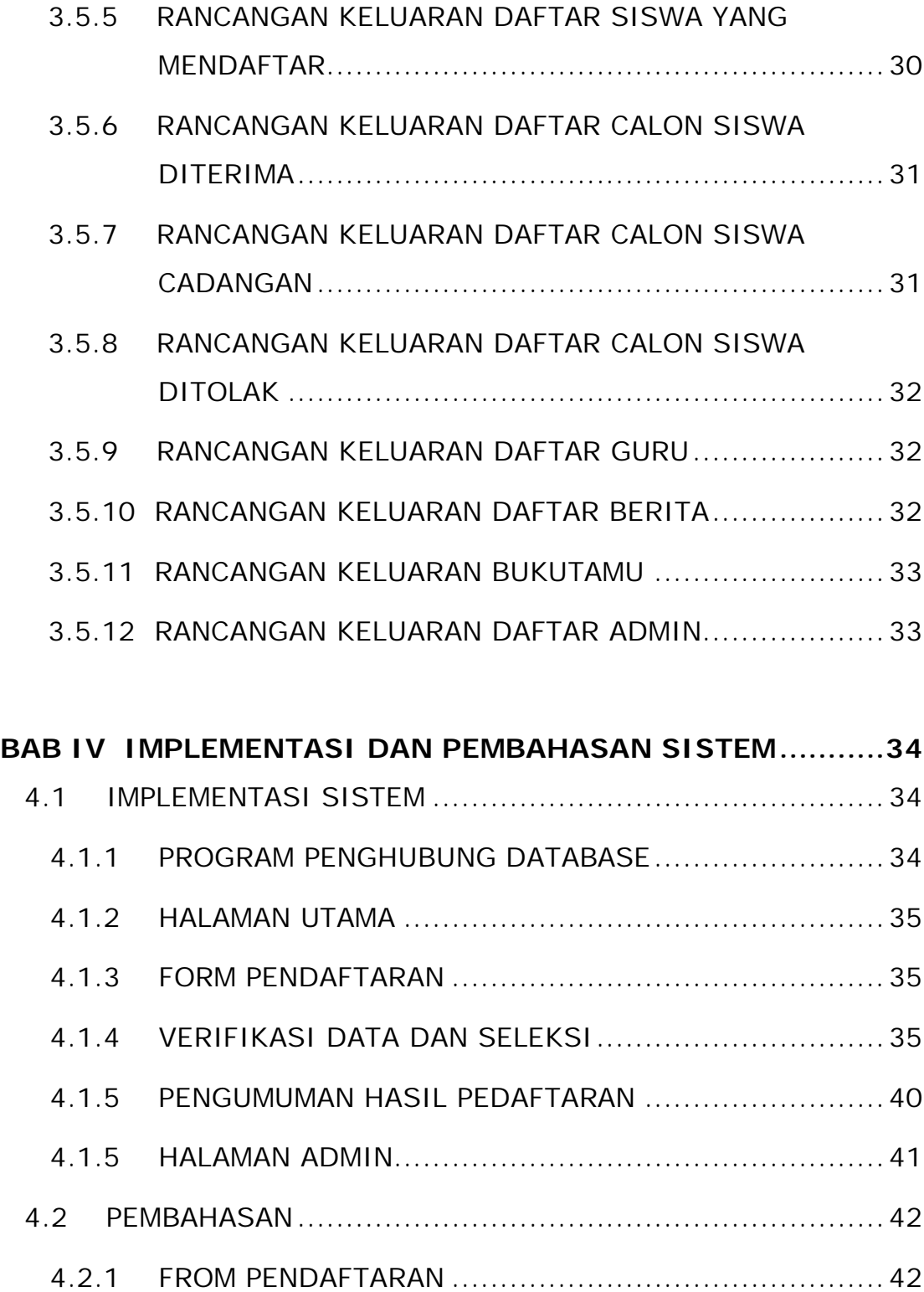

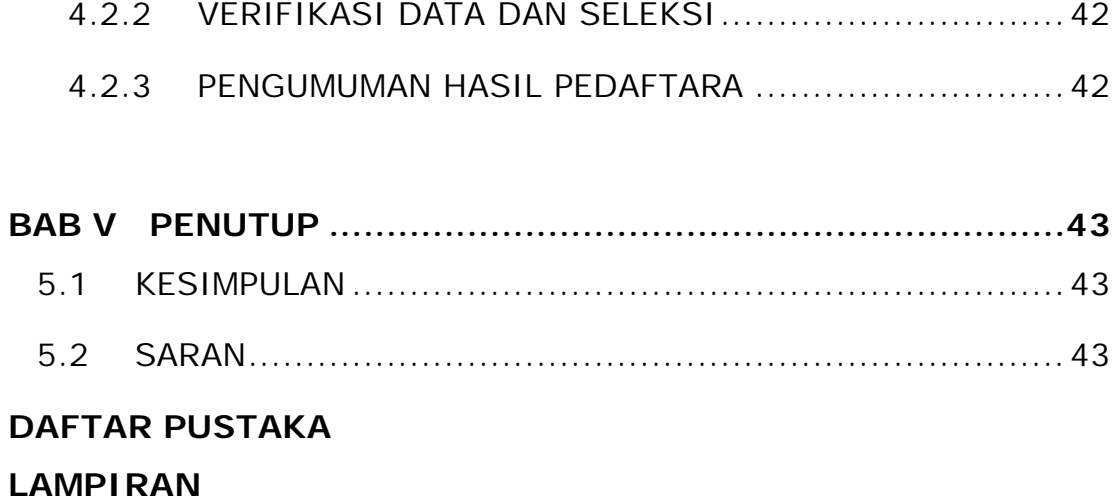

## **DAFTAR TABEL**

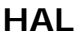

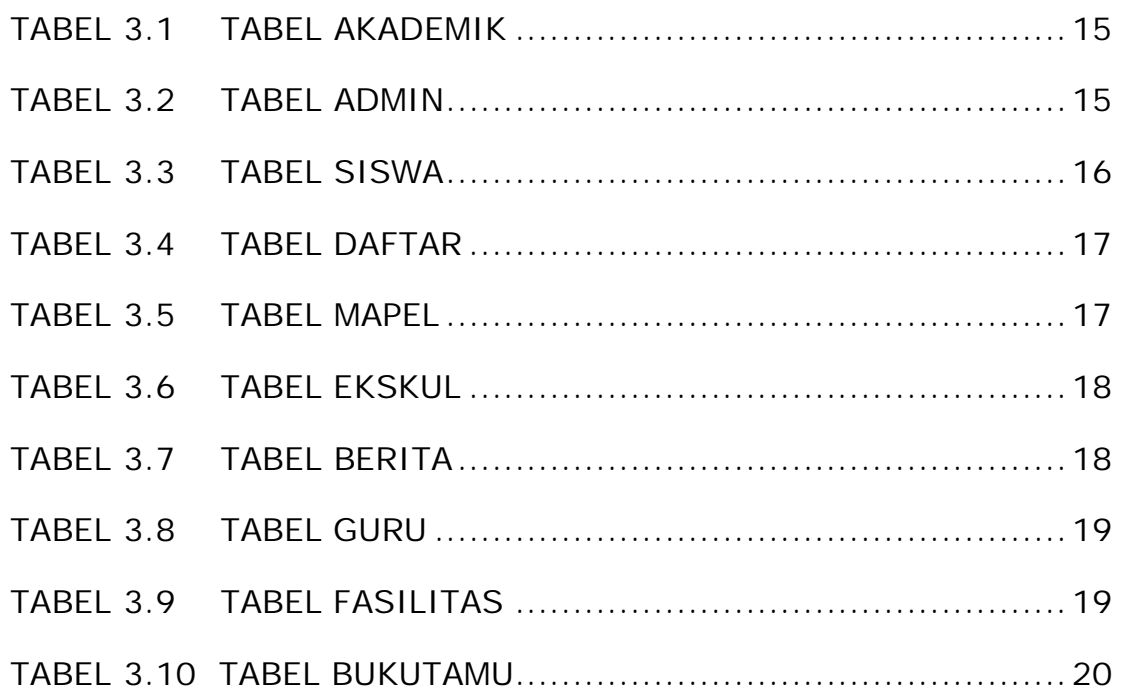

## **DAFTAR GAMBAR**

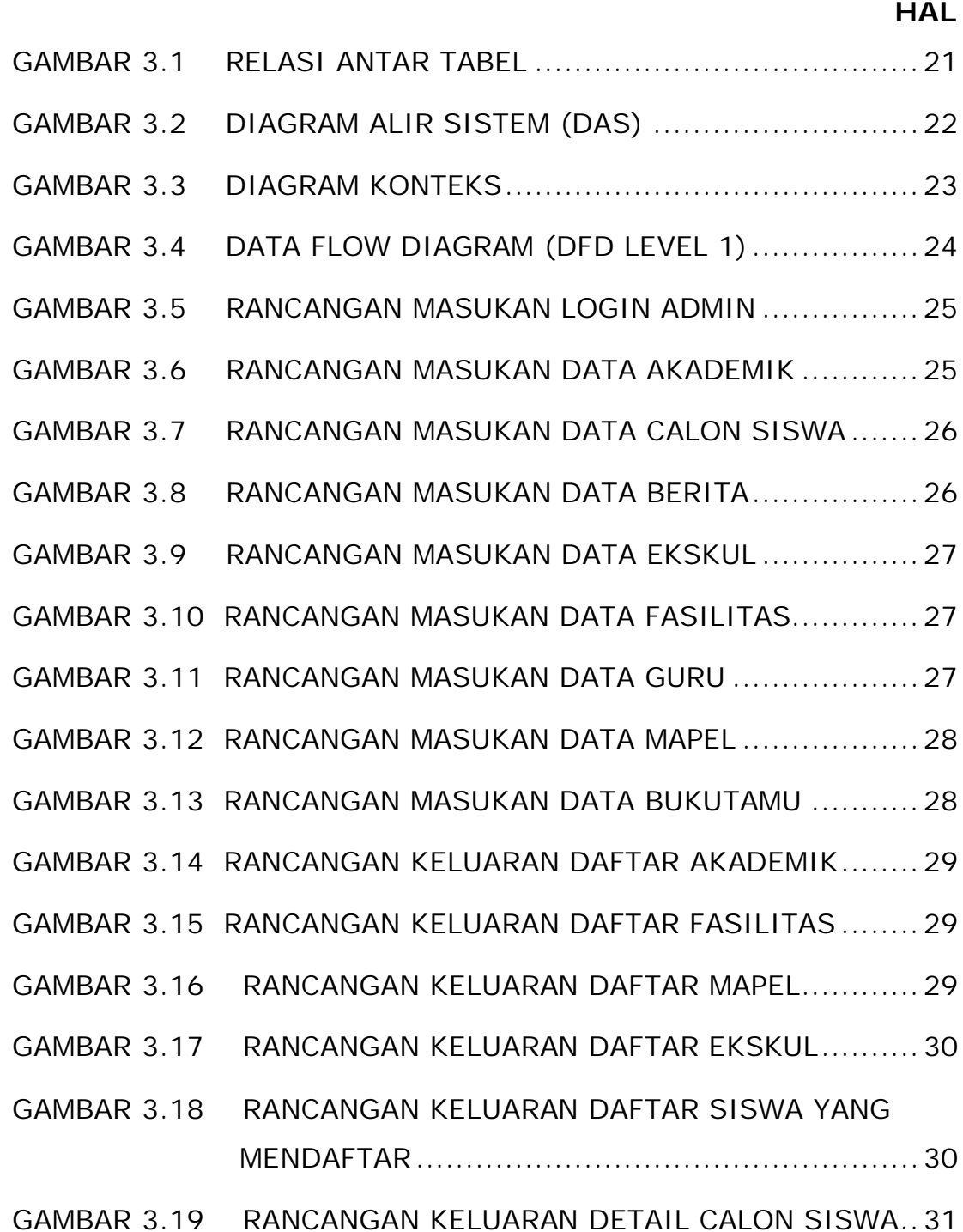

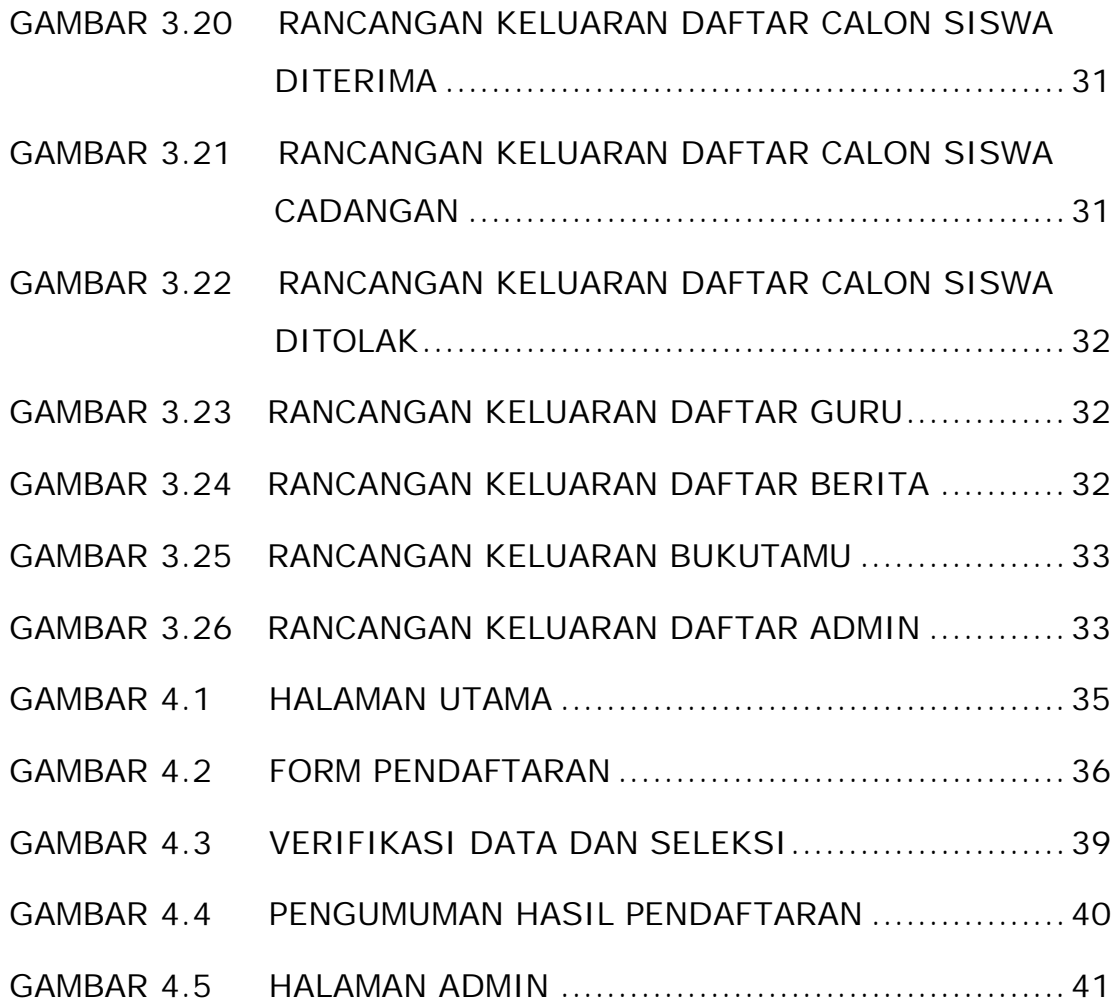